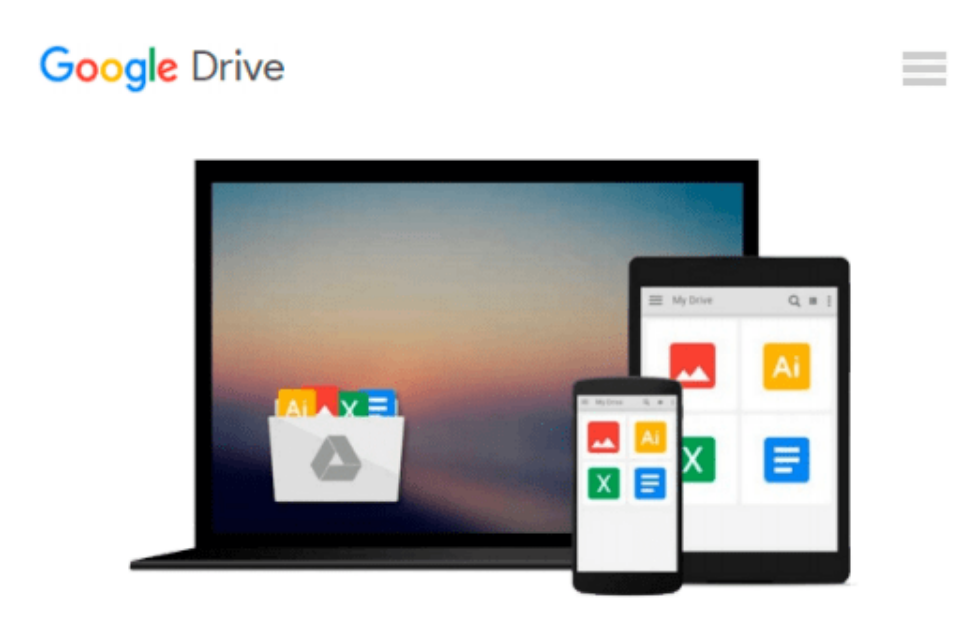

# **Doing your dissertation with Microsoft® Word: A comprehensive guide to using Microsoft® Word for academic writing Updated for Microsoft® Word 2007 & Microsoft Word® 2010**

*Jacques Raubenheimer*

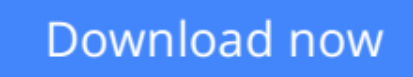

[Click here](http://bookengine.site/go/read.php?id=0868868140) if your download doesn"t start automatically

### **Doing your dissertation with Microsoft® Word: A comprehensive guide to using Microsoft® Word for academic writing Updated for Microsoft® Word 2007 & Microsoft Word® 2010**

Jacques Raubenheimer

**Doing your dissertation with Microsoft® Word: A comprehensive guide to using Microsoft® Word for academic writing Updated for Microsoft® Word 2007 & Microsoft Word® 2010** Jacques Raubenheimer This book contains over 500 pages of help (crammed with close on 1000 illustrative images in 19 different chapters) on everything you need to know to create thesis formatting in Microsoft Word you can be proud of! (Unfortunately, the content remains your responsibility!)

The book will also be of use to any person needing to create large documents in Microsoft Word, and is thus not limited to the academic context.

Topics include: -Learning to work faster in the Word environment -Correct use of fonts and special characters -Automated text input -Working with templates -Using styles for automated and consistent formatting -Proper page setup -Heading numbering -Table/figure numbering -Footnotes and endnotes -Indexes -Automated tables of content -Search and replace -Document navigation -Managing large and/or multiple documents -Citations and References -Using Word's reviewing tools -Tables -Charts -Equations -Drawings and picture editing in Word -Printing your dissertation

Learn how to:

-Apply different page numbering styles for different parts of the document

-Break between pages at the right places

-Automatically apply consistent heading numbering

-Format your text consistently and professionally

-Create consistent formatting across multiple documents

-Create neat and consistently formatted tables and charts

- -Number tables, figures, etc. automatically
- -Create cross references to tables and figures that keep track of the numbering of tables or figures
- -Handle your reference citations automatically, including the creation of a reference list or Bibliography
- -Create a table of contents automatically
- -Automatically add often-repeated text elements
- -Automatically format text elements (e.g. headings)
- -Manage your foot– and endnotes properly
- -Find your working place in the large document with the maximum speed and ease

-Create an index

-Combine multiple documents into one document

-And much, much more!

Accompanying sample files and tools (Microsoft Word AddIn) can be downloaded from the author's website.

From the book cover:

Time is one of our most precious commodities—especially to a student completing a Master's or PhD and having to type their own thesis or dissertation, as most 21st century students now do. What would you do with an extra month to work on your dissertation? If you had to assign a financial value to a month, what would that be? That is the bold claim of this book—that typical students with a standard knowledge of Microsoft Word completing a full PhD dissertation who know and use the information provided in this book might be able to submit their dissertation approximately a month earlier (or have an extra month's worth of time to focus on their research work). This claim is made on the basis of the author's extensive experience in assisting students with problems encountered in the typing of their dissertations and teaching these principles to postgraduate students in a focused Microsoft Word training course. But it gets better. The techniques presented in this book do not save time by taking shortcuts that impinge on the quality of the final product. In fact, the focus of these techniques is how to improve the quality of the submitted dissertation by avoiding the mistakes students commonly make as a result of their lack of knowledge about the features offered by Microsoft Word. In other words, better quality work is obtained by employing techniques that simultaneously allow students to work faster. So what will you do with your month?

**[Download](http://bookengine.site/go/read.php?id=0868868140)** [Doing your dissertation with Microsoft® Word: A c ...pdf](http://bookengine.site/go/read.php?id=0868868140)

**[Read Online](http://bookengine.site/go/read.php?id=0868868140)** [Doing your dissertation with Microsoft® Word: A ...pdf](http://bookengine.site/go/read.php?id=0868868140)

**Download and Read Free Online Doing your dissertation with Microsoft® Word: A comprehensive guide to using Microsoft® Word for academic writing Updated for Microsoft® Word 2007 & Microsoft Word® 2010 Jacques Raubenheimer**

#### **From reader reviews:**

#### **Gayle Collins:**

Have you spare time for just a day? What do you do when you have much more or little spare time? Yes, you can choose the suitable activity intended for spend your time. Any person spent their particular spare time to take a move, shopping, or went to often the Mall. How about open as well as read a book called Doing your dissertation with Microsoft® Word: A comprehensive guide to using Microsoft® Word for academic writing Updated for Microsoft® Word 2007 & Microsoft Word® 2010? Maybe it is for being best activity for you. You know beside you can spend your time along with your favorite's book, you can smarter than before. Do you agree with their opinion or you have other opinion?

#### **Diana Saffold:**

Do you have something that you enjoy such as book? The reserve lovers usually prefer to choose book like comic, limited story and the biggest the first is novel. Now, why not attempting Doing your dissertation with Microsoft® Word: A comprehensive guide to using Microsoft® Word for academic writing Updated for Microsoft® Word 2007 & Microsoft Word® 2010 that give your enjoyment preference will be satisfied by reading this book. Reading habit all over the world can be said as the method for people to know world a great deal better then how they react toward the world. It can't be claimed constantly that reading behavior only for the geeky particular person but for all of you who wants to always be success person. So , for all of you who want to start looking at as your good habit, it is possible to pick Doing your dissertation with Microsoft® Word: A comprehensive guide to using Microsoft® Word for academic writing Updated for Microsoft® Word 2007 & Microsoft Word® 2010 become your current starter.

#### **Roger Cowen:**

You could spend your free time to read this book this e-book. This Doing your dissertation with Microsoft<sup>®</sup> Word: A comprehensive guide to using Microsoft<sup>®</sup> Word for academic writing Updated for Microsoft<sup>®</sup> Word 2007 & Microsoft Word® 2010 is simple to bring you can read it in the area, in the beach, train and also soon. If you did not have much space to bring the actual printed book, you can buy typically the e-book. It is make you simpler to read it. You can save typically the book in your smart phone. Consequently there are a lot of benefits that you will get when you buy this book.

#### **Norma Baumgarten:**

As a college student exactly feel bored to reading. If their teacher expected them to go to the library or make summary for some publication, they are complained. Just minor students that has reading's heart and soul or real their passion. They just do what the educator want, like asked to go to the library. They go to at this time there but nothing reading seriously. Any students feel that studying is not important, boring along with can't see colorful photographs on there. Yeah, it is to get complicated. Book is very important for you personally.

As we know that on this era, many ways to get whatever we wish. Likewise word says, ways to reach Chinese's country. So , this Doing your dissertation with Microsoft® Word: A comprehensive guide to using Microsoft® Word for academic writing Updated for Microsoft® Word 2007 & Microsoft Word® 2010 can make you sense more interested to read.

### **Download and Read Online Doing your dissertation with Microsoft® Word: A comprehensive guide to using Microsoft® Word for academic writing Updated for Microsoft® Word 2007 & Microsoft Word® 2010 Jacques Raubenheimer #75K0PLNC9O2**

## **Read Doing your dissertation with Microsoft® Word: A comprehensive guide to using Microsoft® Word for academic writing Updated for Microsoft® Word 2007 & Microsoft Word® 2010 by Jacques Raubenheimer for online ebook**

Doing your dissertation with Microsoft® Word: A comprehensive guide to using Microsoft® Word for academic writing Updated for Microsoft® Word 2007 & Microsoft Word® 2010 by Jacques Raubenheimer Free PDF d0wnl0ad, audio books, books to read, good books to read, cheap books, good books, online books, books online, book reviews epub, read books online, books to read online, online library, greatbooks to read, PDF best books to read, top books to read Doing your dissertation with Microsoft® Word: A comprehensive guide to using Microsoft® Word for academic writing Updated for Microsoft® Word 2007 & Microsoft Word® 2010 by Jacques Raubenheimer books to read online.

### **Online Doing your dissertation with Microsoft® Word: A comprehensive guide to using Microsoft® Word for academic writing Updated for Microsoft® Word 2007 & Microsoft Word® 2010 by Jacques Raubenheimer ebook PDF download**

**Doing your dissertation with Microsoft® Word: A comprehensive guide to using Microsoft® Word for academic writing Updated for Microsoft® Word 2007 & Microsoft Word® 2010 by Jacques Raubenheimer Doc**

**Doing your dissertation with Microsoft® Word: A comprehensive guide to using Microsoft® Word for academic writing Updated for Microsoft® Word 2007 & Microsoft Word® 2010 by Jacques Raubenheimer Mobipocket**

**Doing your dissertation with Microsoft® Word: A comprehensive guide to using Microsoft® Word for academic writing Updated for Microsoft® Word 2007 & Microsoft Word® 2010 by Jacques Raubenheimer EPub**